# **MULTIDOCK V1.0**

Richard M. Jackson Biomolecular Modelling Laboratory Imperial Cancer Research Fund 44 Lincoln's Inn Fields London WC2A 3PX

## **1.0 Description**

The program MULTIDOCK was developed to provide a method for refining the interface between two proteins at the atomic level given an initial docked complex *e.g.* generated by a docking algorithm or manual docking procedure. The motivation for this work was to provide a rapid energy refinement protocol for the large number of putative docked complexes produced by rigid-body docking programs such as FTDOCK or DOCK. The program models the effects of side-chain conformational change and the rigid-body movement of the interacting proteins during refinement. The protein is described at the atomic level by electrostatic and van der Waals interactions in which the sidechains are modelled by a multiple copy representation according to a rotamer library on a fixed peptide backbone. Rigid-body energy minimization is then performed to relax the interface. Thus refinement of the interface between the two proteins is based on a two step process:

1) A probability based conformational matrix of the protein sidechains is refined iteratively by a mean field method. In which a given sidechain interacts with the fixed backbone and the probability weighted average of the surrounding sidechains.

2) The protein backbone atoms and the highest probability sidechain conformations from step (1) undergo rigid-body energy minimisation to relax the protein interface.

Steps (1) and (2) are repeated until convergence of the interaction energy between the two proteins.

A description of the program and its application to refinement of protein-protein interrelations in protease-protein inhibitor and antibody-protein antigen interfaces is given in Jackson *et al.* (1998).

## **2.0 Using MULTIDOCK**

MULTIDOCK reads the ATOM record of a PDB file for a protein complex consisting of standard amino acid types (non-standard amino acid types are not acceptable). Output coordinates are also in PDB format, and a pdb\_output.out file is also generated consisting of details of the refinement procedure and an analysis of the contribution of individual amino acids to the interaction enthalpy. The program is run from the unix command line as follows:

#### **> multidock pdb\_input pdb\_output control\_parameters**

The first file is the PDB coordinate file of the complex to be refined, with chains separated by TER cards the second file is for the output PDB coordinates and the third file is the control\_parameters for the refinement (described in section 2.3 below). A second output file (described in section 2.4) pdb\_output.out is automatically generated (unless specified in the conrtol\_parameters file).

### **2.1 pdb\_input**

Given that the program uses a molecular mechanics force field to describe atomic interactions it is important that the ATOM records of the pdb\_input file do not contain non-standard records, errors or missing atoms. It is the users responsibility to make sure this is the case. Common errors will result in the program being stopped or the user issued a warning. In the case where atom records are missing the user has the choice of (manually) re-building the relevant atoms or changing the PDB file to a valid residue type and renaming the residue to reflect the correct atom records e.g. pruning back the residue to Ala or Gly. The program defines the twenty standard amino acids with default charges at pH 7 in solution (i.e. Asp, Glu and the C-terminus are negatively charged; Arg, Lys and the N-terminus are positively charged). Histidine is by default defined as neutral, with both the Nδ1 and Nε2 protonated rotamers present in the mean field simulation. However, if it is required that it is positively charged the residue name in the ATOM records must be changed from HIS to HIP. The residues SER, THR, CYS(h) have an additional degree of freedom not defined in the side chain rotamer library involving the χ2 rotamer defined as Cα-Cβ-O(S)γ-Hγ. Hence three rotamers representing the *gauche-* , *trans* and gauche<sup>+</sup> conformations are generated for all such residue rotamers in the mean field simulation. Similarly, for TYR the two *cis* and *trans* conformations of the χ6 rotamer defined as Cε1-Cζ-Oη-Hη are generated for all such residue rotamers. Cysteine residues are treated separately. The default option is to check if atoms of other cysteine residues are within defined distance criteria to assign connectivity for a disulphide bridge. Cysteine residues satisfying the distance criteria are renamed CYX to distinguish them from the chemically different free cysteine residue CYS. If however a cysteine residue fulfils the disulphide criteria with two or more cysteines then the program issues a warning message and the user must assign the cysteine connectivity in the control\_parameters file (see Section 2.3.7). Furthermore, the charge status of the N- and C-termini of different chains must be considered. Chains are determined by the presence of a TER card separator (not the chain ID). The first and last residue and any residue before or after a TER card will be charged if possible! However, for this to occur an N-terminal residue must begin with a "N" atom and a C-terminal residue must have an "OXT" atom (i.e. a terminal carboxyl group). A warning is issued if these residues are not charged, since it is easy to overlook their assignment. The charging or otherwise of all different combinations of N- and C-termini can be controlled by i) the use of TER cards which can be removed turning two separate chains into one for the purpose of the calculation (and thus eliminating the N- and C-termini) ii) the *nterm\_neural* keyword (see section 2.3.1) which assigns a neutral N-terminus to the appropriate subunit number or iii) removal of the "OXT" atom at the C-terminus since residues without it are not charged. Lastly, where the distance cut-off value *cut\_jface* (see section 2.3.2) excludes residues (that are not in close proximity to the interface) from the calculation, the residues start with the "CA" atom as opposed to the "N" atom. This occurs in the fixed "buffer" regions and at the beginning of chains and where the *nterm\_neural* keyword is used. The "CA" atom is used to distinguish between charged N-termini and ones generated by the cut-off or the *nterm\_neural* keyword.

### **2.2 pdb\_output**

The PDB output formatted file consists of the ATOM records used in the simulation, updated according to the refinement procedure. The mainchain conformation of the receptor molecule is kept fixed throughout with the ligand molecule undergoing rigid-body movement. In cases where sidechains are described by a multiple copy representation, the final conformation represents the highest probability rotamer conformation. This rotamer could be the same as the parent structure or one from the rotamer

library.

### **2.3 Control\_parameters**

The control parameters file controls the refinement of the protein complex. The protein subunits belonging to the protein receptor and protein ligand must be defined in order to define the interface to be refined (see 2.3.1 below). All other control parameters are optional since default options exist. However, the refinement procedure can be controlled by specifying values for parameters that over-ride the program defaults. All options are defined by a keyword system with no particular keyword order.

### **2.3.1 Defining the protein receptor and ligand**

The receptor and ligand must be defined in the control parameters file. This is done by using the keywords *imobile\_mol* (for receptor protein(s)) and *mobile\_mol* (for ligand protein(s)) with reference to the subunit number in the pdb\_input file. Independent subunits are defined by a TER card separator and not by chain identification records.

*e.g.* 1) In the case of a protein-protein inhibitor interaction the PDB file might sequentially consist of the protein (receptor) chain followed by the protein inhibitor (ligand) chain. Given these two subunits are separated by a TER card the system is defined as:

#### *imobile\_mol=1 mobile\_mol=2*

*e.g.* 2) In the case of an antibody-protein antigen interface interaction the PDB file might sequentially consist of two (receptor) antibody chains (heavy and light) and a protein antigen (ligand) which is a heterodimer consisting of two chains. Given that these subunits are separated by a TER card the system is defined as:

*imobile\_mol=1 imobile\_mol=2 mobile\_mol=3 mobile\_mol=4*

you are advised to look at the pdb\_output file to check the intended interface is in fact the one that has been optimised!

Also of importance is the charge status of the N-terminal residues (see Section 2.1) in a particular chain. By default the first residue in the chain the N-terminus residue is charged  $(+1.0 \text{ eV})$ . However, this can be overrided if necessary (e.g. if the N-terminal residues are not in the PDB file and the protein coordinates start mid chain, or there is a non-amino acid blocking group at the N-terminus). This is done by;

*nterm\_neutral= 1 nterm\_neutral= 2*

*nterm\_neutral*, makes the N-terminus of chain 1 and 2 neutral (starts with a CA atom) as opposed to the default of being positively charged.

#### **2.3.2 Defining the protein-protein interface**

The intermolecular interface of interest is described by a region of sidechain mobility for residues at the interface modelled by a multiple copy representation, this is surrounded by a fixed (buffer) region modelled by the existing protein sidechain conformations.

These two inclusion regions are defined in terms of distance of the given residues Cβ (Cα for glycine) from the Cβ of any residue on the interacting protein. This is done using the keywords:

#### *cut\_iface=#*

*cut iface* is the distance cut-off (in Ångstroms) for inclusion in the region of the multiple copy sidechain rotamer representation (default=10.0Å)

#### *cut\_jface=#*

*cut jface* is the distance cut-off (in Ångstroms) for inclusion as a fixed sidechain representation. Residues beyond this distance cut-off are not included in the simulation (default=20.0Å).

#### **2.3.3 Defining the parameters that control non-bonded interactions**

The control of non-bonded interactions (which are identical in the mean field optimization and energy minimization steps) are defined using the following keywords:

#### *cut\_nbond=#*

*cut\_nbond* is the atom-atom non-bonded cut-off distance (in Ångstroms) for inclusion in the residueresidue interaction energy (default=10.0Å).

#### *d=#*

*d* is the effective dielectric constant,  $\varepsilon$ , (no units) in V = 332.0\*qi\*qj / rij\* $\varepsilon$  (default=4.0)

#### *eatmax=#*

*eatmax* is the maximum van der Waals atom-atom interaction energy (in kcal/mol). Values above which are set to *eatmax* (default=2.5 kcal/mol).

#### *cut\_xx=#*

*cut\_xx* is the distance of closest approach in (in Ångstroms) for Heavy-Heavy atom contacts for evaluation of electrostatic interaction energy. Values below this are set to *cut\_xx* (default=3.0Å)

#### *cut\_xh=#*

*cut\_xh* is the distance of closest approach for Heavy-Hydrogen atom contacts for evaluation of electrostatic interaction energy. Values below this are set to *cut*  $xh$  (default=2.0Å)

#### *cut\_hh=#*

*cut* hh is the distance of closest approach for Hydrogen-Hydrogen atom contacts for evaluation of electrostatic interaction energy. Values below this are set to *cut\_hh* (default=1.0Å)

#### **2.3.4 Defining the parameters specific to mean field optimisation**

Control of parameters specific to the mean field optimisation.

#### *cut\_res\_nb=#*

*cut res nb* is the residue-residue non-bonded cut-off distance (in Ångstroms) between adjacent Cβ atoms for inclusion in the sidechain residue-residue non-bonded pair list (default=15.0Å).

#### *temp=#*

*temp* is the temperature (in degrees Kelvin). This determines the value of RT used in ensemble optimisation (default=298.0 K).

#### *lamda =#*

*lamda* is the value for 'memory' of previous probability matrix. The value of lamda ranges from 0.0 to 1.0 the smaller the value of lamda the smaller the 'memory' of previous probability matrix (default= $0.5$ ).

#### *rmsmax=#*

*rmsmax* determines the convergence criteria in terms of the r.m.s. change in the probability Matrix. When rmsMAT is below *rmsmax* the probability matrix is deemed to have converged (default=1e-3).

#### *emax=#*

*emax* determines the convergence criteria in terms of change in Energy (in kcal/mol). When the change in energy from the previous step is below emax the energy is deemed to have converged (default=0.5 kcal/mol)

**Note**: either *emax* or *rmsmax* can be used to control the convergence of the mean field optimization. However, a minimum of ten cycles of optimisation are performed to guard against choice of inappropriate values.

#### **2.3.5 Defining the parameters specific to rigid-body energy minimization**

Parameters specific to rigid-body energy minimization

#### *cut\_lface=#*

*cut\_lface* is the residue-residue Cβ (Cα for glycine) distance cut-off (in Ångstroms) across the interface for inclusion of the residue in the calculation of non-bonded interaction between the two rigid molecules. Residues beyond this distance cut-off are not included in the energy minimization. The value should be greater than or equal to cut\_res\_nb the mean field residue-residue non-bonded cutoff so all residue interactions included in the mean field calculation are also included in the minimization (default=15.0Å).

#### *stepmax=#*

*stepmax* is the maximum allowed translation (in Ångstroms/per step), moved according to the numerical derivatives of the energy function (default=0.3Å/step).

#### *thetamax=#*

*thetamax* is the maximum allowed rotation (in degrees/ per step) (default= $1.0^{\circ}$ /step).

#### *ftol=#*

*ftol* determines the convergence criteria for energy minimization in terms of change in energy between two successive steps (in kcal/mol) (default=1e-6 kcal/mol/step).

#### **2.3.6 Controlling the output**

By default output information about the progress of the mean field optimisation and rigid-body energy minimisation is printed (1) to the screen and (2) to the pdb\_output.out file. But this can be turned off using the following keywords.

#### *screen\_output\_off*

*screen\_output\_off* turns off printing (on the progress of the simulation) to the screen.

#### *file\_output\_off*

*file\_output\_off* prevents output of the pdb\_output.out file.

By default detailed information about the van der Waals parameters and point charges assigned to atoms is not printed out. However, initially it may be useful to check this information.

#### *atom\_params\_on*

*atom\_params\_on* turns on printing of van der Waals and point charge information for each atom to the output pdb\_output.out file.

#### **2.3.7 Defining the disulphide bond connectivity**

#### *define\_disulphides*

*define\_disulphides* allows the user to define the disulphide linkages rather than use the default distance constraints to generate the connectivity. This can be important when according to the default option a given disulphide satisfies the constraints to form more than one disulphide. *e.g.*

WARNING!!! auto\_def: CYX I 20 makes more than one Disulphide bond

Thus the disulphides can be defined in the control\_parameter file (format (A5,2(2X,A3,1X,A1,I4)) by the uppercase keyword DISUL by residue name, chain identity and residue number for the two Cyx residues bonded (see end of PDB2 output file) *e.g.*

DISUL CYX I 20 CYX I 27

Note: even when the disulphides are assigned with the *define\_disulphides* keyword there will still be a warning message about the automatic generation of disulphide connectivity.

#### **2.3.8 Example of a control\_parameters file**

The following is an example of a control parameters file constructed for trypsin complexed with the inhibitor from bitter gourd (pdb1mct.ent). In this case the disulphide bond connectivity must be defined by the user using the *define\_disulphides* keyword since three of the inhibitor CYX residues can form more than one disulphide bond based on the default distance constraints used to generate connectivity.

```
# sample params.dat
# -----------------
#
# # at beginning of line indicates a comment line.
# The variable names MUST be in lower case, except
# those defining the disulphide bonds which must have
# the format (A5,2(2X,A3,1X,A1,I4)) and start with the
# upper case 'DISUL' e.g. DISUL CYX A 42 CYX A 58
# defining the chain id and residue number.
#
imobile_mol=1
mobile_mol=2
#nterm_neutral=1
#nterm_neutral=2
temp= 298.0
cut_jface= 200.0
cut_atom_nb= 10.0
cut_res_nb=16.0
cut_lface=16.0
ftol = 0.0001dielectric= 4.0
eatmax= 3.0
emax=0.4atom_params_on
#file_output_off
#screen_output_off
define_disulphides
DISUL CYX E 22 CYX E 157
DISUL CYX E 42 CYX E 58
DISUL CYX E 136 CYX E 201
DISUL CYX E 168 CYX E 182
DISUL CYX E 191 CYX E 220
DISUL CYX I 3 CYX I 20
DISUL CYX I 10 CYX I 22
DISUL CYX I 16 CYX I 27
```
### **2.4 pdb\_output.out**

This file gives information on the progress of the simulation during refinement including both mean field optimisation and energy minimisation steps. In this case  $\alpha$ -chymotrypsin complexed with turkey ovomucoid third domain (pdb1cho.ent) is used as an example. Details include the following: Cysteine residues in a disulphide bridge (as defined by given distance criteria, see Jackson *et al*. 1998

#### for further details). *e.g.*

Disulphide bond information defined using internal distance constraints

 CYX E 42 - CYX E 58 CYX E 136 - CYX E 201 CYX E 168 - CYX E 182 CYX E 191 - CYX E 220 CYX I 8 - CYX I 38 CYX I 16 - CYX I 35 CYX I 24 - CYX I 56

This default option can be overrided by the *define\_disulphides* keyword if ambiguity exists using the distance criteria (see section 2.3.7 above).

If the *atom\_params\_on* keyword is used then detailed information about the atom parameters is printed to the pdb\_output.out file. In addition to the standard Protein Data Bank ATOM records, six additional columns are included detailing the residue number in the simulation, the rotamer number (which starts at 2), the point charge on the atom, the van der Waals  $A_{ii}$  and  $B_{ii}$  parameters and lastly the molecule number. *e.g.*

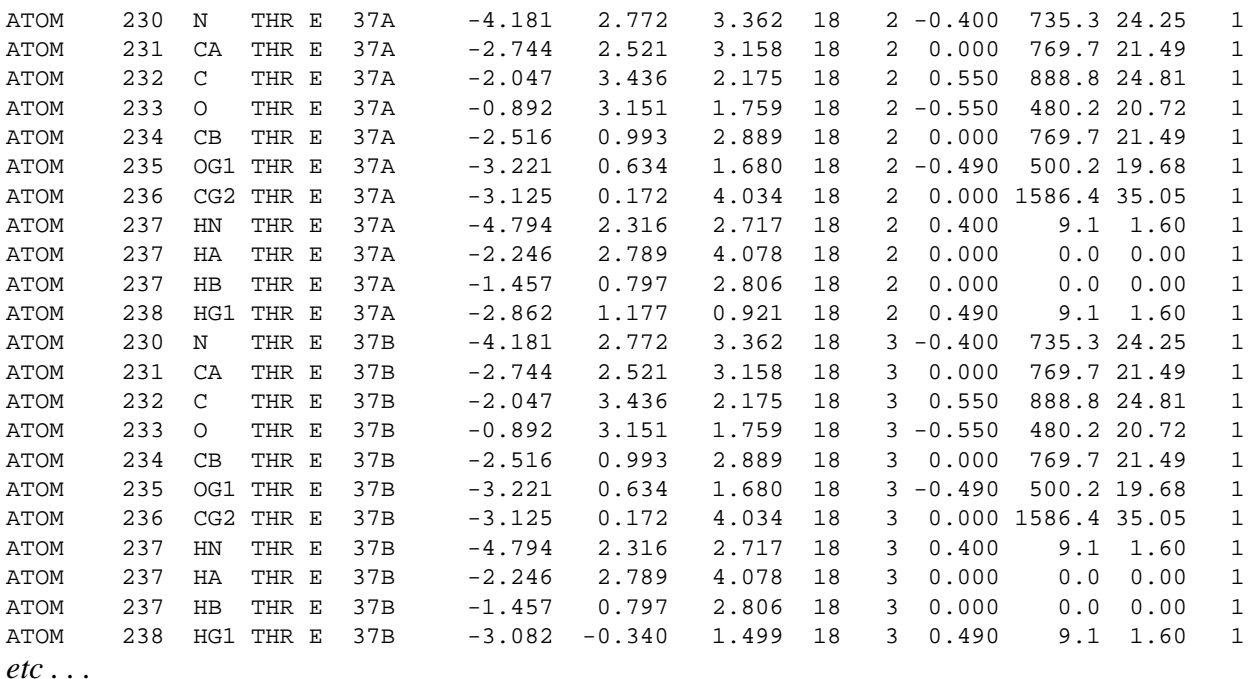

For each full cycle of (1) mean field optimisation and (2) energy minimisation the following output is given

#### **(1) Mean field optimisation**

i) The total number of sidechain-sidechain interactions and a summary of convergence in the mean field optimisation in terms of rmsMAT (the root mean squared deviation in the matrix from the previous step) and the change in the total energy (which is given by the probability weighted sum of sidechain rotamers). *e.g*.

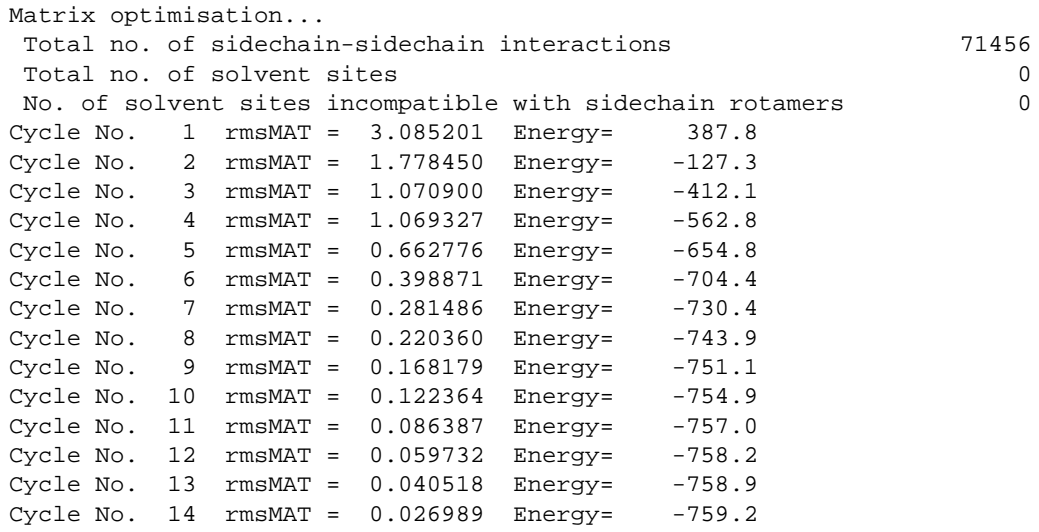

ii) A description of the final probability matrix detailing each residue rotamer with a listing of the sidechain internal energy, sidechain-backbone interaction energy, the probability weighted sidechainsidechain interaction energy, the total sidechain energy and the probability of rotamer occupancy. *e.g.*

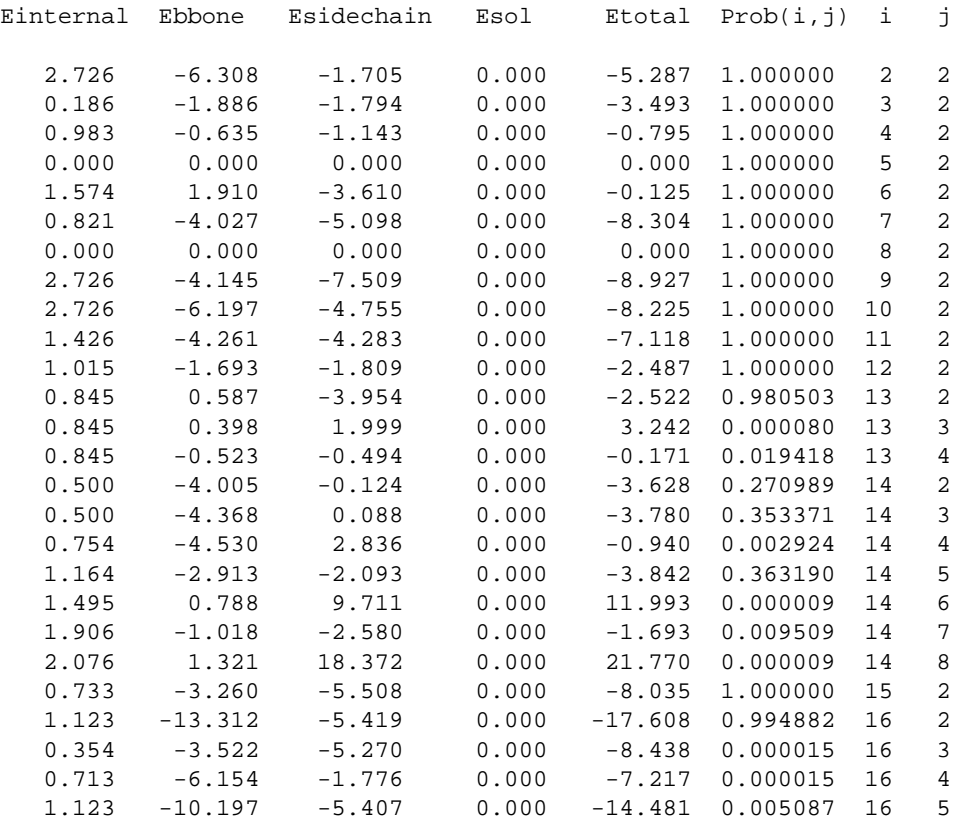

Important Note: Initially the crystallographically observed rotamer is placed at rotamer No. 2. In the next cycle of Mean Field Optimisation The highest probability rotamer from this cycle will be rotamer No. 2 (and rotamer No. 2 will swap places with the highest probability rotamer). e.g. above, residue i  $= 14$ , rotamer j= 5 (the highest probability rotamer) will become j=2 in the next cycle and rotamer j= 2 will become j=5. However, this makes comparison of changes in probability for a particular rotamer difficult.

iii) A summary of the probability weighted average energies for a given residue plus the net charge assigned to individual residues and an overall energy summary *e.g*.

```
ILE 16 ( 2) -5.287 kcal/mol Charge= 0.0
VAL 17 ( 3) -3.493 kcal/mol Charge= 0.0
ASN 18 ( 4) -0.795 kcal/mol Charge= 0.0
GLY 19 ( 5) 0.000 kcal/mol Charge= 0.0
GLU 20 ( 6) -0.125 kcal/mol Charge=-1.0
GLU 21 ( 7) -8.304 kcal/mol Charge=-1.0<br>ALA 22 ( 8) 0.000 kcal/mol Charge= 0.0
           8) 0.000 kcal/mol Charge= 0.0
TRP 27 ( 9) -8.927 kcal/mol Charge= 0.0
TRP 29 ( 10) -8.225 kcal/mol Charge= 0.0
GLN 30 ( 11) -7.118 kcal/mol Charge= 0.0
VAL 31 ( 12) -2.487 kcal/mol Charge= 0.0
SER 32 ( 13) -2.476 kcal/mol Charge= 0.0
LEU 33 ( 14) -3.733 kcal/mol Charge= 0.0
GLN 34 ( 15) -8.035 kcal/mol Charge= 0.0
ASP 35 ( 16) -17.592 kcal/mol Charge=-1.0
etc . . .
Sidechain Energy (sidechain, backbone & solvent) = -759.2Backbone-backbone Energy = -41.0Solvation Energy (component) = 0.0
Total Energy = -800.2
```
#### **(2) Rigid-body energy minimisation**

A summary of convergence in the rigid-body energy minimization across the interface, in terms of the total energy, the electrostatic energy component only (QEnergy) and the number of atom-atom vdW clashes (bumps) whose energies are capped by *eatmax*. *e.g*.

```
Performing rigid-body steepest decents minimization...
Cycle no. 1 Energy= -91.866 QEnergy= -27.190 kcal/mol bumps 1
Cycle no. 2 Energy= -92.424 QEnergy= -27.819 kcal/mol bumps 1<br>Cycle no. 3 Energy= -92.878 OEnergy= -28.358 kcal/mol bumps 1
Cycle no. 3 Energy= -92.878 QEnergy= -28.358 kcal/mol bumps
Cycle no. 4 Energy= -92.881 QEnergy= -28.364 kcal/mol bumps 1
Cycle no. 5 Energy= -93.047 QEnergy= -28.527 kcal/mol bumps 1
Cycle no. 6 Energy= -93.154 QEnergy= -28.646 kcal/mol bumps 1
```
A summary of the residue-residue interaction energy across the interface in terms of the total energy, van der Waals energy, electrostatic energy and the number of bumps (the number of atom-atom interactions with a vdW energy capped by *eatmax*) for each residue in the interface (as defined by *cut\_lface*). In addition the summed total interface interaction energy is given. *e.g*.

```
LYS 13 Res Energy= -0.7 Vdw Energy= -0.4 Q Energy= -0.3 kcal/mol bumps 0
PRO 14 Res Energy= -2.5 Vdw Energy= -1.8 Q Energy= -0.7 kcal/mol bumps 0
ALA 15 Res Energy= -2.9 Vdw Energy= -2.4 Q Energy= -0.5 kcal/mol bumps 0
CYX 16 Res Energy= -4.0 Vdw Energy= -2.2 Q Energy= -1.9 kcal/mol bumps 0
THR 17 Res Energy= -3.3 Vdw Energy= -3.4 Q Energy= 0.1 kcal/mol bumps 0
LEU 18 Res Energy= -9.1 Vdw Energy= -6.1 Q Energy= -3.0 kcal/mol bumps 1
GLU 19 Res Energy= -4.3 Vdw Energy= -4.0 Q Energy= -0.3 kcal/mol bumps 0
TYR 20 Res Energy= -4.8 Vdw Energy= -4.6 Q Energy= -0.2 kcal/mol bumps 0
ARG 21 Res Energy= -6.1 Vdw Energy= -2.9 Q Energy= -3.1 kcal/mol bumps 0
PRO 22 Res Energy= -0.1 Vdw Energy= -0.2 Q Energy= 0.1 kcal/mol bumps 0
LEU 23 Res Energy= 0.0 Vdw Energy= 0.0 Q Energy= 0.0 kcal/mol bumps 0
etc . . .
Total Energy= -93.154 kcal/mol
```
## **3.0 Description of Program and input/output**

The overall program consist of several independent programs which are linked by a shell script to perform the interface optimisation on a PDB file given a control parameters file. These programs are independent and can be run independently if desired. The expected input/output files are given by typing the name of the program. Only the program hydtor essentially runs independently of the other programs to 1) add hydrogen atoms to a PDB file or 2) generate a file containing a list of torsion angles for backbone and side-chains, depending on the input flags. The program is part of PREPI (Protein REPresentations Interactively: distributed by Islam & Sternberg, Imperial Cancer Research Fund, London, UK), arround which the program was originally constructed. The program mcopy initially generates the multiple copy representation of side chains given a rotamer library of torsion angles ROT.LIB and library of side chain torsion angle definitions AATOR.DAT. Other programs generally require output from earlier programs. The programs rearrange and torpdb are just format manipulation routines, that allow the programs to process information from the program PREPI. The program rotenergy calculates the rotamer internal energies given a list of dihedrals for side chain rotamers and the rotamer occupancies (taken from the library ROT.OCC). Finally i) the modified PDB file with multiple copy representation of interface side-chains with added hydrogens ii) the control\_parameters file (controlling parameters in the simulation) and iii) the internal energies of side-chain rotamers are all read into the program multidock\_main. This program performs the mean field optimisation of side-chains followed by rigid-body energy minimisation of the interacting subunits. More specifically the routines are run in the following order as follows:

**3.1 mcopy** Correct usage: mcopy pdb\_input pdb\_output control\_parameters AA-TOR.DAT ROT.LIB

The program expects 5 command line arguments.

The program takes ATOM records from a PDB formatted file pdb input and generates a PDB formatted file pdb output including multiple copies of side-chains in the specified mobile interface region (see keyword *cut\_iface*) and single copies of sidechains in the fixed (buffer) region (see *keyword cut jface*) modelled by the existing protein sidechain conformations. Values for the keywords are specified in control\_parameters file (otherwise default values are used). The file AA-TOR.DAT must be specified and defines the atom names for allowed residue types involved in a given dihedral angle ( $\chi$ 1,  $\chi$ 2 *etc*). The file ROT. LIB must be specified and defines the values of the sidechain dihedral angles of the rotamers generated in addition to the experimental side-chain conformation.

**3.2 hydtor** Correct usage: hydtor -ipdb\_input -opdb\_output -dHYDROGENS.DAT -random > hydrogen\_info

The program expects 4 command line arguments. hydrogen info is optional (otherwise the information will be printed to the screen).

The program takes ATOM records in a PDB formatted file pdb\_input generated by mcopy (i.e. the pdb\_output file from mcopy) and generates a pdb\_output file with added hydrogens. The dictionary HYDROGENS.DAT contains information about hydrogen generation for allowed residue types, including, atom bonding information, bond lengths and angles for adding hydrogen atoms to the PDB file. The -random flag creates multiple hydrogen positions about the freely rotatable dihe-

dral angles of Ser, Thr, Cys and Tyr. The  $-i$ ,  $-\infty$  and  $-d$  flags are required to denote the pdb  $i$ nput, pdb\_output and HYDROGENS.DAT dictionary file respectively. Information about the hydrogen atom generation is generally directed to a file hydrogen info, otherwise it is writen to the screen.

**3.3 rearrange** Correct usage: rearrange pdb\_input pdb\_output

The program expects two command line arguments.

The program takes ATOM records in a PDB formatted file pdb input generated by hydtor (i.e. the pdb\_output file from hydtor) and generates a pdb\_output file in the correct format for input into multidock\_main.

**3.4 torpdb** Correct usage: torpdb pdb\_input pdb\_output

The program expects two command line arguments.

The program takes ATOM records in a PDB formatted file pdb input generated by rearrange (i.e. the pdb\_output file from rearrange) and generates a pdb\_output file in the correct format for input into hydtor -tor (which calculates rotamer side-chain dihedral angles in the PDB file).

**3.5 hydtor -tor** Correct usage: hydtor -tor -ipdb\_input -otorsion\_output > torsion\_angle\_info

The program expects three command line arguments. torsion\_angle\_info is optional (otherwise the run information will be printed to the screen).

The program takes ATOM records in a PDB formatted file pdb\_input generated by torpdb (i.e. the pdb\_output file from torpdb) and generates a torsion\_output file which contains formatted information about the side-chain (and mainchain) dihedral angles of the rotamers present. The -tor flag is required to denote the torsion option the  $-i$  and  $-i$  flags are required to denote the pdb\_input and torsin\_output files respectively.

**3.6 rotenergy** Correct usage: rotenergy torsion\_input tor\_energy\_output ROT.OCC

The program expects three command line arguments.

The program takes a file which contains formatted information about the side-chain dihedral angles generated by hydtor -tor (i.e. the torsion\_output file from hydtor -tor) and generates a tor\_energy\_output file which contains formatted information about the side-chain rotamer internal energies. The file ROT.OCC must be specified and defines the occupancies (i.e. as a fraction of 1.0) of the side-chain rotamers (as defined by the  $\chi$ 1,  $\chi$ 2 ... dihedral angles). The program takes into account rotational symmetry about symmetric Tyr, Phe, Asp and Glu dihedral angles.

**3.7 multidock\_main** Correct usage: multidock\_main pdb\_input pdb\_output pdb\_output.out control\_parameters tor\_energy\_input

The program expects five command line arguments.

The program takes ATOM records in a PDB formatted file pdb\_input generated by rearrange (i.e. the pdb\_output file from rearrange) and generates a pdb\_output file following mean field optimisation and rigid-body minimisation. The pdb\_output.out file gives details of the simulation (described in section 2.4). The definition of the ligand and receptor chains (compulsory) and the values for the other keywords (optional) are specified in the control\_parameters input file (described in section 2.3). The tor\_energy\_input file contains formatted information about the side-chain rotamer internal energies generated in rotenergy (i.e. the tor\_energy\_output file from rotenergy).

### **4.0 Dimensions**

At the moment the program can simulate up to 450 residues with a maximum of 22 side chain rotamers per residue. However, these are not the only limitation on the program dimension. The total number of non-zero energy sidechain-sidechain interactions is also limited to 300,000. However, judicious choice of cut\_iface (in particular) and cut\_jface, should mean this limitation is not a problem. Also of technical importance is the limitation on the number of non-zero energy rotamer-rotamer interactions for a particular side chain rotamer which is limited to 1000. Note: this essentially limits the number of side chain rotamers per residue. However, for practical reason this value is controlled by cut res nb (the residue-residue non-bonded cut-off for inclusion in the sidechain residue-residue non-bonded pair list) and cut\_nbond the atom-atom non-bonded cut-off distance, since the limitation is based on the number of non-zero energy rotamer interactions. Thus as the cut\_nbond is increased the numbers of non-zero contributions in the pair list will also increase.

The present release does not include the "soft" sphere Langevin dipole solvation contribution described in Jackson et al., 1998.

## **5.0 Additional Comments**

i) The proline residue is incorrectly charged if at the N-terminus of a chain. If the residue is assigned as neutral the charge imbalance is 0.1 electron volts. This is due to the fact all N-terminus residues defined as a result of the cut-off or by the *nterm\_neutral* keyword start at Cα instead of N. If the Nterminus of the proline residue is assigned as net positively charged the charge imbalance is 0.8 electron volts (hence beware!). This problem will be addressed in a later release.

ii) MULTIDOCK is writen in standard Fortran77, however, has only been tested on Silicon Graphics Inc. computers under Irix 5.3 and above. Please report bugs and other "undocumented features" to the author at jackson@biochem.ucl.ac.uk.

## **6.0 Reference**

Jackson R.M., Gabb, H.A. & Sternberg, M.J.E. (1998) "Rapid Refinement of Protein Interfaces Incorporating Solvation: Application to the Docking Problem." *J. Mol. Biol.*, **276**(1), 265-285.